**怎样办理股票账户转托管~关于股票转户第三方托管如何 Product**  $1$ 

 $2<sub>1</sub>$ 

 $3 \pm 3$ 

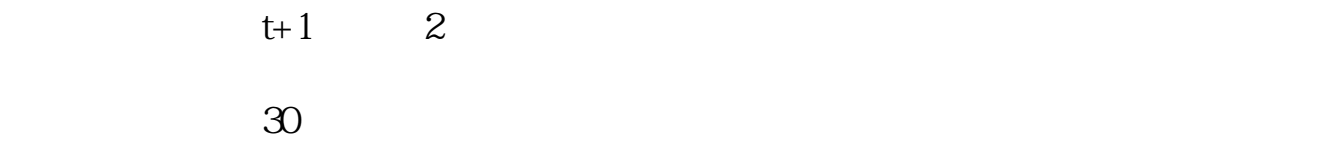

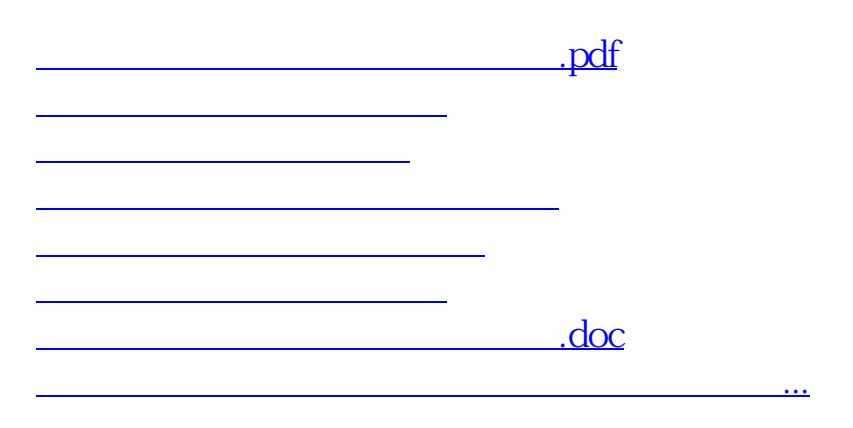

<u><https://www.gupiaozhishiba.com/author/19049083.html></u>